## **SYSTEMATIC**

## Borgers liv -Planlæg borgeropgaver (APP)

Baggrund: Den daglige hjælp og støtte til borger beskrives i borgers besøgsplan. Der er dog nogle opgaver som det kan være hensigtsmæssigt at oprette som borgeropgaver. Det kan være hensigtsmæssigt at oprette en borgeropgave hvis der skal kvitteres for opgaven

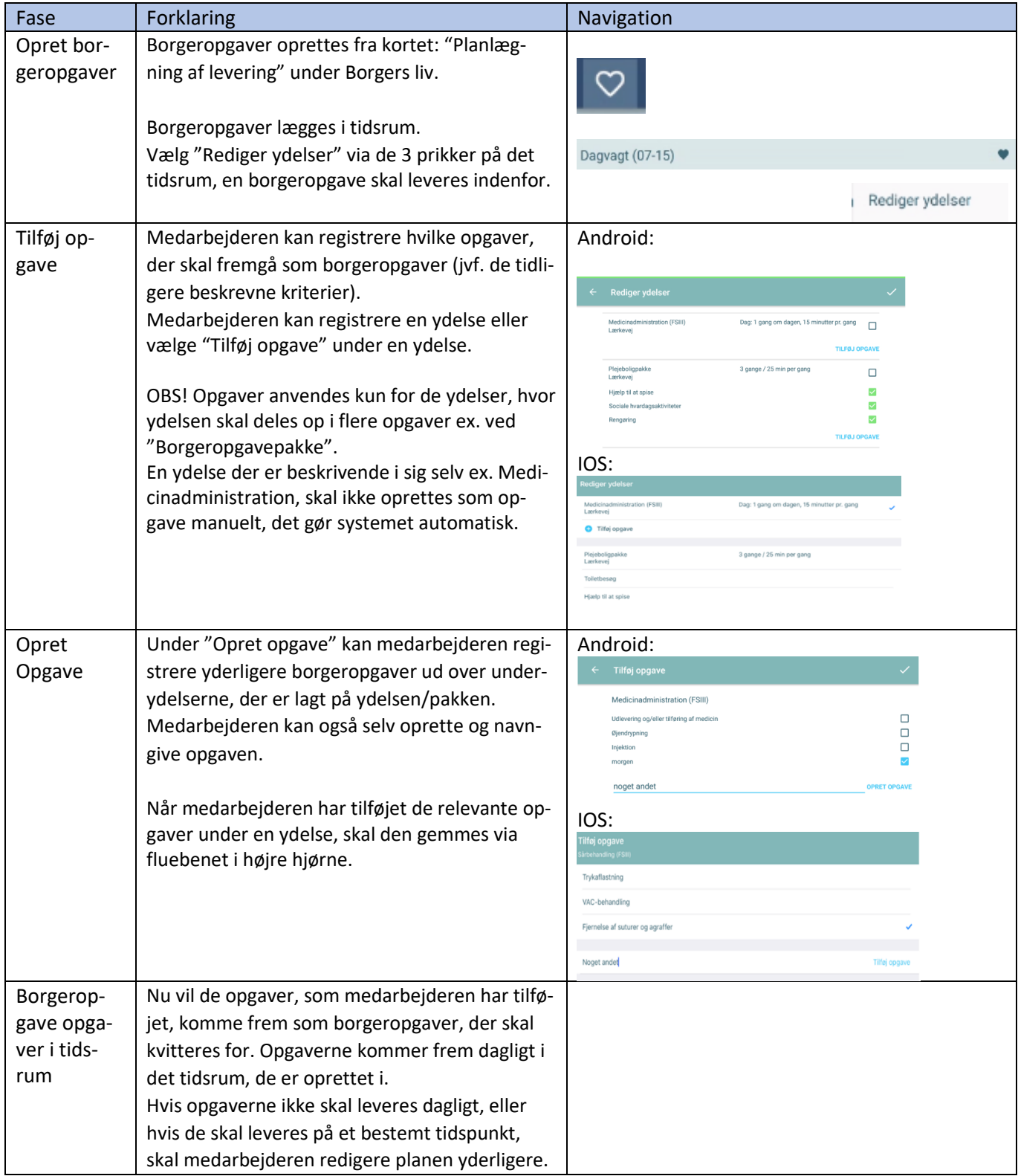

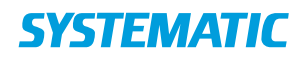

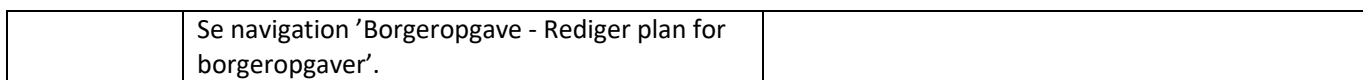

## Ændringslog

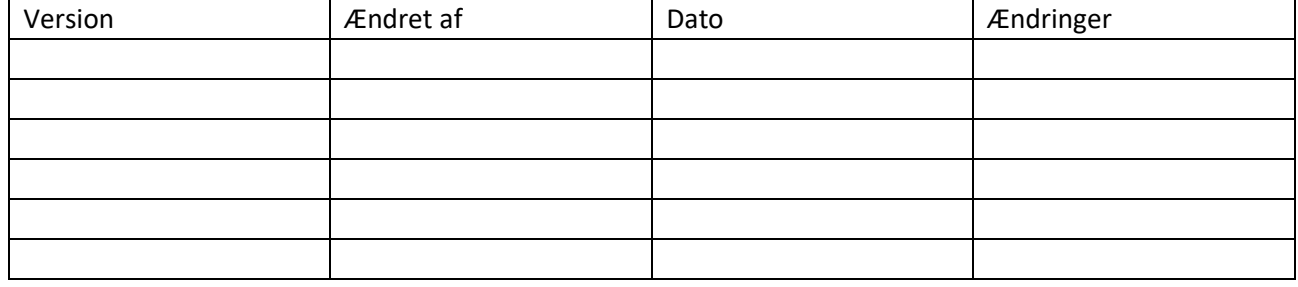